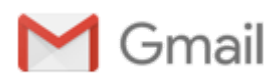

**Istituto Ciardopellegrino <lesl03000r@gmail.com>**

## **Didattica a distanza con G Suite for Education**

Scuolawebinar.it <webinar@sintab.it> 4 maggio 2020 21:33 A: lesl03000r@istruzione.it

Didattica a distanza con G Suite

[Visualizza versione online](http://hmn2.mjt.lu/nl2/hmn2/mhsh4.html?m=ANEAAHGUT1EAActsJcAAAGYwnYUAAYCqDEwAJJXvAAfruQBesG30VzJ4afh5T4OhSm3W5LEc2wAHid8&b=5a546bf8&e=1e34d803&x=6SDZ2iYeJGUTQQzucpDkWpi_NAguzyup2VpSpurULhA)

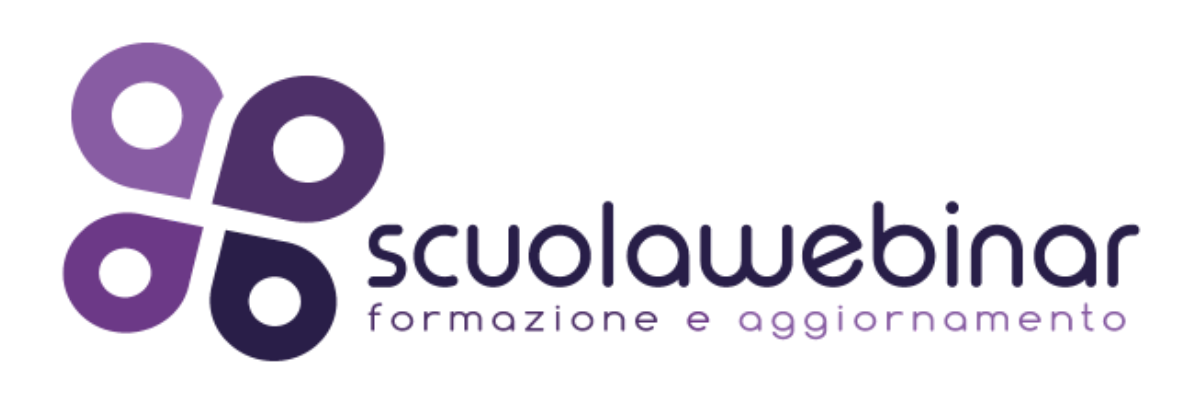

## **Didattica a distanza con G SUITE**

Gent.mo Dirigente,

Dopo il successo della prima edizione ho il piacere di informarla che il 12 maggio 2020 alle ore 16.00 prenderà il via la seconda edizione del **corso di formazione "Didattica a distanza con G Suite for Education"**

Il corso di formazione è acquistabile direttamente su piattaforma MEPA (*[www.acquistinretepa.it](http://hmn2.mjt.lu/lnk/ANEAAHGUT1EAActsJcAAAGYwnYUAAYCqDEwAJJXvAAfruQBesG30VzJ4afh5T4OhSm3W5LEc2wAHid8/2/6nFf2q9ObxDVS4OXGG1xVg/aHR0cHM6Ly93d3cuYWNxdWlzdGlucmV0ZXBhLml0Lw) - Codice DAD006 - Ricerca per codice prodotto*) al costo di Euro 200,00 (IVA Esente) indipendentemente dal numero di partecipanti

**Se il suo Istituto è già iscritto alla prima edizione tutti i docenti potranno assistere gratuitamente al nuovo ciclo di dirette webinar.**

Maggiori informazioni al link

[https://www.scuolawebinar.it/prodotto/didattica-a-distanza-con-g-suite/](http://hmn2.mjt.lu/lnk/ANEAAHGUT1EAActsJcAAAGYwnYUAAYCqDEwAJJXvAAfruQBesG30VzJ4afh5T4OhSm3W5LEc2wAHid8/3/9q9pGL2eFEpcUixxCfVMwQ/aHR0cHM6Ly93d3cuc2N1b2xhd2ViaW5hci5pdC9wcm9kb3R0by9kaWRhdHRpY2EtYS1kaXN0YW56YS1jb24tZy1zdWl0ZS8)

[Clicca qui per scaricare la scheda del corso](http://hmn2.mjt.lu/lnk/ANEAAHGUT1EAActsJcAAAGYwnYUAAYCqDEwAJJXvAAfruQBesG30VzJ4afh5T4OhSm3W5LEc2wAHid8/4/4xHh-p6aHL5uXVQPlve6YA/aHR0cHM6Ly93d3cuc2N1b2xhd2ViaW5hci5pdC93cC1jb250ZW50L3VwbG9hZHMvMjAyMC8wNS9EYUQuY29uXy5HU1VJVEUucHJvcG9zdGEuZm9ybWF0aXZhX3JldjAyLnBkZg)

5/5/2020 Gmail - Didattica a distanza con G Suite for Education

Il corso e erogato da SINTAB Srl, ente accreditato dal MIUR per la formazione del personale della scuola

Può richiedere maggiori informazioni scrivendo a [webinar@sintab.it](mailto:webinar@sintab.it)

## PROGRAMMA DEL CORSO

Martedì 12 maggio 2020 dalle 16.00 alle 18.00

- La didattica a distanza Principi Generali
- Utilizzo di attrezzature hardware a supporto della didattica
	- Webcam
	- o Illuminazione
	- Microfono
	- Tavolette grafiche
	- Utilizzo del doppio monitor
- Introduzione alla G Suite
	- Panoramica delle principali funzionalità
	- Ruoli all'interno della piattaforma
	- Installazione e impostazione delle applicazioni

Venerdì 15 maggio 2020 dalle 16.00 alle 18.00

- Google Meet
	- Creazione e gestione di videolezioni in streaming
	- Condivisione dello schermo
	- Registrazione delle videolezioni
	- Utilizzo delle principali estensioni di Meet
- Google Classroom
	- Introduzione alle principali funzionalità
	- Creazione e gestione di classi virtuali
	- Iscrizione allievi e docenti
	- Creazione di contenuti didattici
	- Creazione e correzione di compiti

Lunedì 18 maggio 2020 dalle 16.00 alle 18.00

- Google Drive
	- La gestione dei dati in Google Drive
	- Google Documenti
	- Google Presentazioni
	- Google Fogli di calcolo
	- Google Jamboard

Giovedì 21 maggio 2020 dalle 16.00 alle 18.00

- La gestione del calendario
- Google Sites
- Ulteriori applicazioni per la didattica a distanza da integrare con la G Suite Mappe mentali
	- Quiz (Quizzizz, Kahoot, …)
	- Repository

I docenti che non potranno assistere alle dirette webinar troveranno le registrazioni nella propria area riservata su [www.scuolawebinar.it](http://www.scuolawebinar.it/)

**[www.scuolawebinar.it](http://hmn2.mjt.lu/lnk/ANEAAHGUT1EAActsJcAAAGYwnYUAAYCqDEwAJJXvAAfruQBesG30VzJ4afh5T4OhSm3W5LEc2wAHid8/5/gq0ETvaXBDINvbxvtMwp7g/aHR0cHM6Ly93d3cuc2N1b2xhd2ViaW5hci5pdC8)**

Questa email è stata inviata [a](http://hmn2.mjt.lu/unsub2?hl=it&m=ANEAAHGUT1EAActsJcAAAGYwnYUAAYCqDEwAJJXvAAfruQBesG30VzJ4afh5T4OhSm3W5LEc2wAHid8&b=5a546bf8&e=1e34d803&x=6SDZ2iYeJGUTQQzucpDkWpi_NAguzyup2VpSpurULhA) [lesl03000r@istruzione.i](mailto:lesl03000r@istruzione.it)[t, clicca qui per](http://hmn2.mjt.lu/unsub2?hl=it&m=ANEAAHGUT1EAActsJcAAAGYwnYUAAYCqDEwAJJXvAAfruQBesG30VzJ4afh5T4OhSm3W5LEc2wAHid8&b=5a546bf8&e=1e34d803&x=6SDZ2iYeJGUTQQzucpDkWpi_NAguzyup2VpSpurULhA) cancellarti.